## **CoV VanDocs/Digital Archives: Activity Diagram 3 (v1) Appraise SIP**

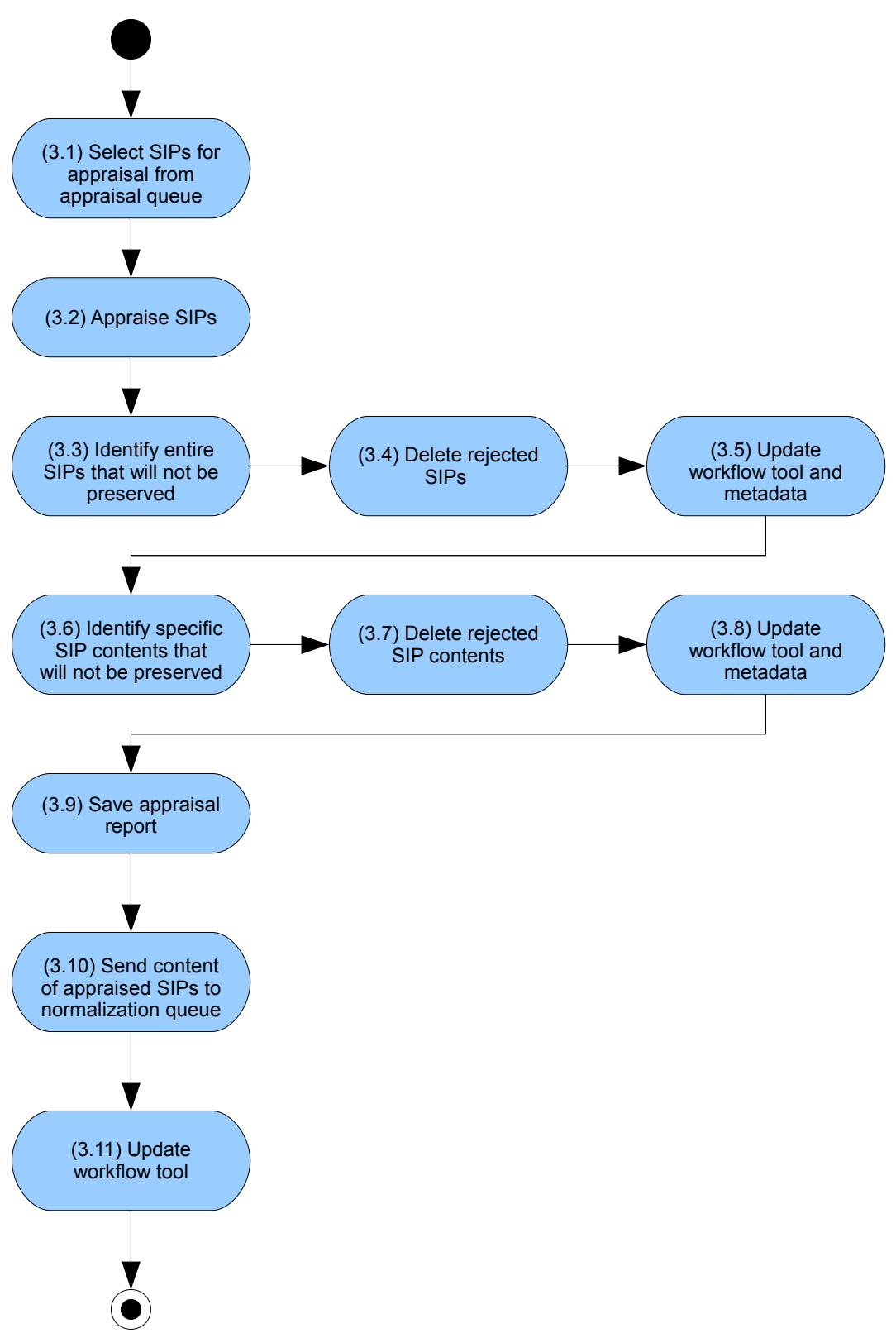